# Qt Bitcoin Trader Download X64 [Updated] 2022

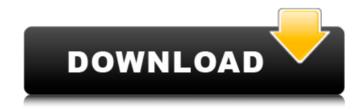

#### Ot Bitcoin Trader Crack + Free Download

Exchange and buy/sell digital currency using bitcoin, dogecoin, litecoin, namecoin, and many more! Qt Bitcoin Trader Crack Mac Features: Exchange and buy/sell digital currency using bitcoin, dogecoin, litecoin, namecoin, and many more. Live and historical charts for BTC, XMR, LTC, NMC, and many others! Automatic trading with

predefined rules Buy or sell orders can be created based

on your own rules (unlimited in time) Simple interface for a novice trader All currently opened orders will be presented in the main application window, and can be cancelled at any time. A complete log of past orders is also available. Qt Bitcoin Trader Product Key Free Download Full VersionTolerability and renal effects of idarubicin in a high-risk population. In an open-label study, a steady-state regimen of idarubicin (11 mg/m2/day x 5) was given to 23 patients with high-risk acute lymphoblastic leukemia (ALL). Seventeen patients completed more than one treatment cycle, and three patients remained off study after four cycles of idarubicin. Dosage was reduced in only one patient. The major side effects were moderate to severe nausea (8/23), vomiting (11/23), alopecia (21/23), and stomatitis (18/23). Of all patients, only one required transfusion of packed cells, and no patient developed toxicity leading to death. Cardiac evaluation before and during idarubicin treatment included serial electrocardiograms and exercise tests, and serial serum electrolytes. Only three

patients showed one or more clinically significant abnormalities, none of which caused treatment delay. Nonhematological toxicity was mild and infrequent, especially hematological toxicity, as reported previously. Serum creatinine levels were obtained before therapy and at the end of treatment. Creatinine levels increased slightly by 0.8 mg/dl on average during idarubicin administration, but no patient required a dose adjustment or any other antiemetics. Thus, no new toxicity was noted with the combination of cyclophosphamide and idarubicin. Idarubicin therapy appears to be well tolerated by this high-risk ALL population. Cindy Crawford wakes up from the "crazy" status Actress Cindy Crawford is faced with a series of new challenges in the current scenario,

## **Qt Bitcoin Trader With Serial Key**

Price Monitor & Coinigy-Bitcoin-Trader-on-IMC After I try to install "Price Monitor & Coinigy-Bitcoin-Trader-on-IMC"

in Windows 7 enterprise edition and i getting the error messages below: Could not install the requested application as it is either not compatible with your version of Windows, or not a Windows application. and also: Could not install the requested application as it is either not compatible with your version of Windows, or not a Windows application, then I search it in Google but I didn't get the solution. some one help to fix this problem? Why to install this software? There are lots of free software can do the same thing. Click on icon below on your desktop > Search > type in your web browser > "Price Monitor & Coinigy-Bitcoin-Trader-on-IMC" > Download and Install. - Download and Install. - You must be rooted, (and should have access to all partitions). Install from play store? Maybe, but it's not that easy to install app from play store, as there are lots of malicious apps in play store. I recommend to not use play store for installing app. [b]Multiple accounts[/b] I can't use this software because I can't create multiple accounts. What else can I do? Click on icon below on your desktop >

Search > type in your web browser > "Price Monitor & Coinigy-Bitcoin-Trader-on-IMC" > Download and Install. If you want to install from web, [b]How to Install?[/b] Click on icon below on your desktop > Search > type in your web browser > "Price Monitor & Coinigy-Bitcoin-Trader-on-IMC" > Download and Install. Qt Bitcoin Trader Tutorial Z [\*\*65\*\*]{}, 835 (1993); R. H. McKenzie, Phys. Rev. Lett. [\*\*69\*\*]{}, 848 (1992); S. M. Winter, K. Penc, and H. Knöll, Phys. Rev. A [\*\*50\*\*]{}, 67 (1994); M. Büttiker, J. Math. Phys. [\*\*35\*\*]{}, 4 3a67dffeec

#### **Qt Bitcoin Trader Crack + Full Version Free**

Litecoin Trading Signals Software / Portfolio Started in 2013, BitMEX.com has become one of the largest crypto trading platforms on the planet. The platform allows margin trading, but its primary focus is bitcoin futures and pairs with other major crypto-currencies. Since 2013, the exchange has pioneered a decentralized exchange where customers can easily trade without a middleman an idea that has become a hot trend in the financial sector. Currently, BitMEX is not open to public investors, and is only available to professional investors and traders. This is not a free application, and it would cost money to use it. However, there is no service fee if you are placing orders or withdrawing funds - as long as the transactions are carried out on crypto coins. So, this is certainly worth a try. How it Works If you want to do your own trading, there is a dedicated Litecoin trading signals section. It features a very good service that gathers the

best offers from brokers who provide you with signals at a fixed rate. Then, BitMEX relays all the orders at different price levels to your order book on the platform. This means you can place orders at different price levels and BitMEX will give you the best matching price. If that is not what you prefer, you can place an order at the best price and the exchange will automatically execute the order at the best available price. It also has a Litecoin wallet where you can deposit and withdraw funds to and from the exchange. No registration needed There is no login required to use Litecoin trading signals on BitMEX. As long as you have the API key, you are ready to go. However, you will need the API key with decryption when accessing the exchange's logbook. You can use the BitMEX API to read or update your profile to add your additional data, and to activate or suspend your account. Once activated, all your data is saved on BitMEX, so you can view it whenever you want. The application contains detailed information about your orders as well as your balance and account details. It also displays the trading

rate in USD, and the USD price in BTC. There is even a Litecoin button for trading on the exchange. Conclusion The Litecoin trading signals option is very convenient but it is not free. You will have to pay for it, and the price depends on the volume of

### What's New in the?

\* Features \* Create, manage, cancel, modify and execute orders \* Automatic trading \* Easy configuration \* Free, open-source \* Cross-platform solution for Desktop and mobile device \* Available for Windows, Linux, MacOS X and Android. \* Available in English, French, German, Czech, Greek and Russian. \* Works well in multi-monitor environment \* Tested on FreeNAS, Ubuntu Linux, Windows 7, Windows 8, MacBook Pro, MacBook Air, Android and iPad. \* Connects with Blockchain, Bitfinex, Bitstamp and Bitboom cryptocurrency exchanges \* Fully automates trading. \* Supports transactions using escrow in multi-coin systems. \* Supports batch processing. \*

Supports parallel transactions. \* Supports Linux and MacOS X. \* Supports TCP, UDP and SOCKS transports. \* Supports two GPU acceleration libraries: OpenCL and OpenGL. Qt Bitcoin Trader Update: The application has been updated with the release of Qt 5.3.0. It now supports the full set of bitcoin exchanges: Bitstamp, Bitfinex, Bitboom, Blockchain and others. Icecoin is a digital currency that is based on a leading energy-based cryptocurrency. This currency is a token that works on the principle of using natural energy sources, which are the basis of commercial transactions, to ensure its stability. Icecoin is derived from Lisk, which was founded by Max Kordek and Matej Kociaga. Lisk is a smart contract engine that supports decentralized applications on a blockchain, allowing for the creation of new protocols. Lisk is designed for different purposes and has actually focused on the resource-saving environment. It is self-sustaining, which means that as it is used, this resource is used and will help to reduce environmental pollution. Icecoin is an interesting project that follows the

same principles as its parent, but differs in several ways. Rather than using its own energy-based token, it has relaunched the ICO of Lisk, which generated a total of \$127 million. Icecoin also has its own blockchain, which is secure and performs at a high speed. In order to support scalability, this currency is based on a hybrid of Proof of Work and Proof of Stake, called Proof of Stake with Staking Retention, which is the basis of the Hybrid PoW/PoS consensus algorithm. Icecoin is

## **System Requirements:**

Windows XP Mac OS X 10.8 or later Required Space: 4 GB Recommended Space: 6 GB Minimum Requirements: Intel® Core™ 2 Duo 4 GB RAM Recommended Requirements: Intel® Core™ i3 or better 8 GB RAM Mac OS X 10.6 or later Intel® Core™ i5 or better Intel®

https://www.geoacademicjournals.com/wp-content/uploads/2022/07/harama-1.pdf

http://www.magneetclub.nl/wp-content/uploads/2022/07/PCManager.pdf

https://buycoffeemugs.com/exclaimer-signature-manager-crack-activation-code-keygen-free-2022/

https://spiruproiect.site/wp-content/uploads/2022/07/sadhwyne.pdf

https://cholotubexxx.com/sin-categoria/isunshare-cocogenius-crack-activation-code-download-pc-windows-latest/

http://jaxskateclub.org/?p=28491

https://mymiddlevilledda.com/wp-content/uploads/2022/07/nadobed.pdf

https://www.sprutha.com/wp-content/uploads/2022/07/tanerea.pdf

https://treelovellc.com/wp-

content/uploads/2022/07/Ping\_GUI\_Crack\_\_Full\_Version\_X64\_Latest.pdf

http://www.rathisteelindustries.com/wp-

content/uploads/2022/07/Spelling for Grade 3 List 9.pdf

https://goandwork.net/wp-content/uploads/2022/07/ottida.pdf

http://hoverboardndrones.com/?p=28002

https://www.cnaclassnorthernva.com/wp-content/uploads/2022/07/Amrev\_Data\_Recovery.pdf

https://homedust.com/jorder-crack-registration-code-free-pc-windows/

https://www.dreessen.info/highlights/modemlockdown-mac-winhttp://infoimmosn.com/?p=18862

https://esmuseum.com/wp-content/uploads/2022/07/Simple\_Youtube2Mp3\_\_Crack\_2022.pdf

http://pixelemon.com/messagepop-crack-with-serial-key-for-pc-latest/

https://ebbsarrivals.com/2022/07/08/wunderlist-for-pokki-activation-code-latest-2022/

https://www.renegade-france.fr/wp-content/uploads/2022/07/simelav.pdf